## **Prova di autovalutazione del modulo di Reti di Calcolatori**

## **IFTS 2010-11-15**

## **Docente: Luciano Bononi**

Questo è un esempio di test di autovalutazione. Se saprete rispondere a queste domande avete ottime probabilità di superare con successo il test finale. Rispondere alle domande aperte scrivendo solo nello spazio consentito, e alle domande a scelta multipla barrando tutte e solo le risposte ritenute corrette. Questo è solo un elenco di possibili domande. Il test finale sarà molto più breve, ma potrà contenere domande di questo tipo.

0) Nome e cognome del candidato:\_\_\_\_\_\_\_\_\_\_\_\_\_\_\_\_\_\_\_\_\_\_\_\_\_\_\_\_\_\_\_\_\_\_\_\_\_\_\_\_\_\_\_\_\_\_\_

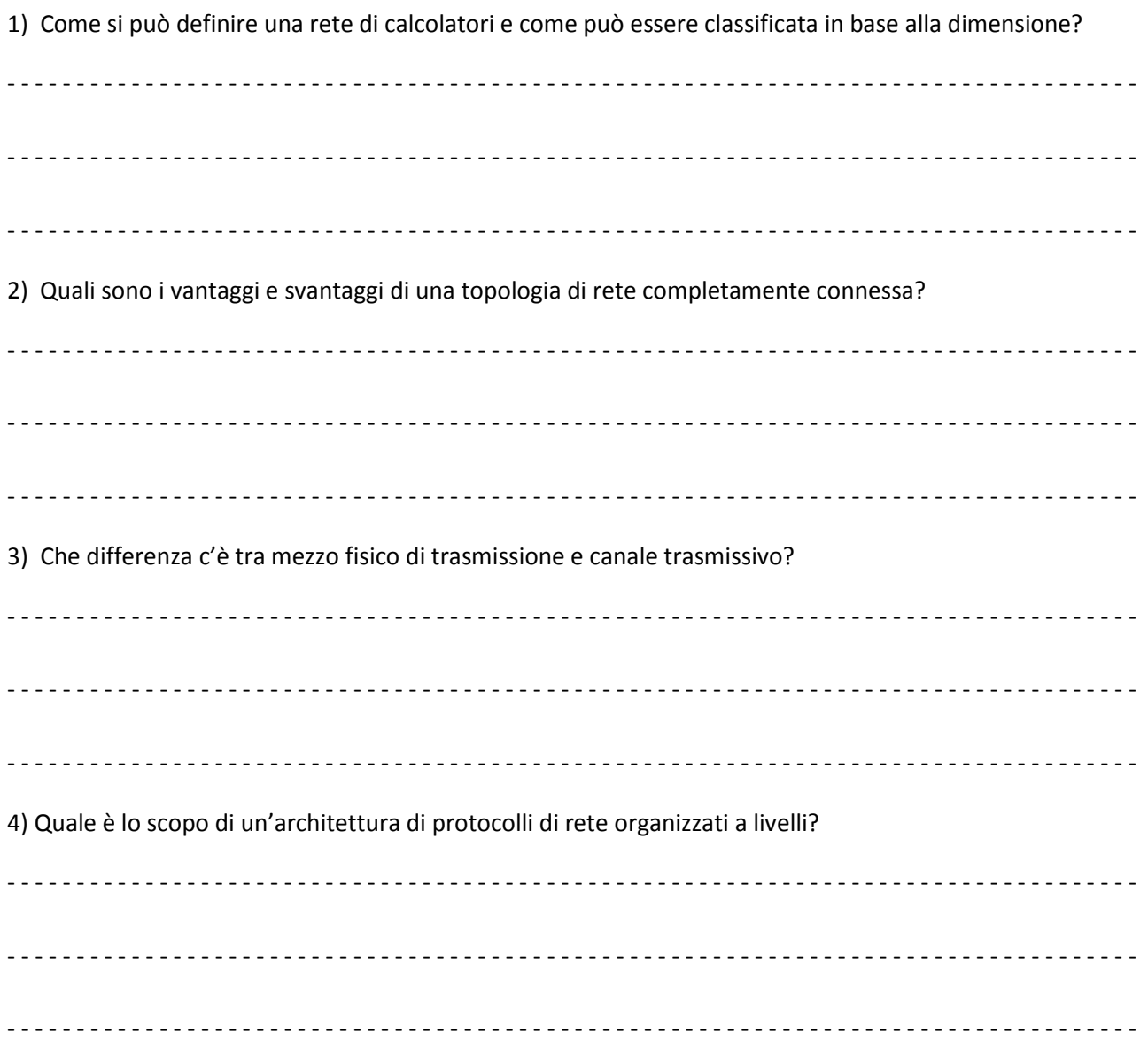

5) cosa significa che i bit di comunicazione in una rete A vanno più veloci che in una rete B? 6) Come si può rendere affidabile un segmento di rete locale? Quale livello se ne occupa? 7) Cosa significa che i dati vengono incapsulati tra i vari protocolli dei 7 livelli di rete ISO/OSI? 8) Come funziona il MAC protocol della tecnologia Ethernet? 9) Che differenza c'è tra un Repeater e un Hub? 10) Cos'è un router? A che livello agisce? E di cosa si occupa? 

11) Quali di questi sono indirizzi IPv4?

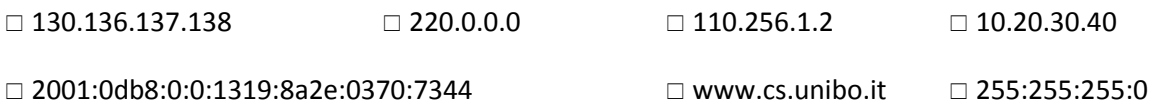

12) Che differenza c'è tra un indirizzo IPv4, un indirizzo IPv6 e il nome logico di un host su Internet?

13) In cosa consiste il Routing dei pacchetti IPv4 e chi se ne occupa? 

14) come avviene la consegna di un pacchetto IPv4 proveniente da Internet all'host di una rete locale Ethernet?

15) Quali applicazioni viste a lezione sono basate sul protocollo ICMP e a cosa servono?  16) A cosa serve il protocollo ARP? 17) a cosa serve il protocollo DHCP? 18) Cosa è il tunnelling IPv4 e perché si usa? 19) Cosa è un socket TCP e a cosa serve? 20) a cosa serve la finestra scorrevole (sliding window) di TCP? 21) Come funziona il servizio DNS?  22) cos'è un driver di una scheda di rete?

- - 23) è migliore un cavo di rete Ethernet di categoria 5 o di categoria 6? In cosa sono diversi? - - 24) Cosa succede se c'è un ciclo in una topologia di rete locale a livello 2 (MAC/LLC)? E' sempre un problema oppure a volte non lo è? Perché? - - 25) a quale sottorete appartiene l'indirizzo IPv4: 130.136.17.1 se la maschera di rete è 255.255.240.0? (suggerimento: 240 è pari a 128+64+32+16)  $□$  sottorete 2 della rete di classe B 130.136.x.y  $□$  sottorete 1 della rete di classe B 130.136.x.y □ sottorete 3 della rete di classe C 130.136.x.y □ sottorete 7 della rete di classe C 130.136.x.y  $\Box$  sottorete 17 della rete di classe B 130.136.x.y  $\Box$  nessuna delle precedenti 26) come si esprime 47 in binario?  $\Box$  11001  $\Box$  110000  $\Box$  101111  $\Box$  0100 0111  $\Box$  101001  $\Box$  non si può perché è dispari 27) quale numero di host ha la macchina con indirizzo IPv4 130.136.241.0 / 23 se utilizzo la notazione CIDR per esprimere la sottorete a cui appartiene (indicando /23)? □ è l'host numero 101 □ è l'host numero 256 □ è l'host numero 0 □ è l'host numero 1 □ nessuno E a quale sottorete appartiene l'host, nella rete di classe B 130.136.x.y, se uso maschera di rete /23? sottorete 240 sottorete 120 sottorete 7 sottorete 1 nessuno dei precedenti

28) Cosa sono i well known port numbers (WKPN)? Saprebbe fare un esempio di un WKPN?

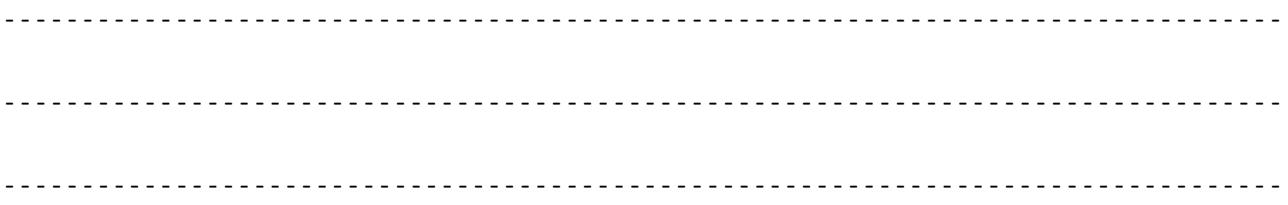

## 29) Cos'è il NAT e come funziona?

30) data la seguente rete locale, quante diverse reti (o sottoreti) IPv4 riuscite a individuare?

(Suggerimento: attenzione alla classe di rete IP)

... e se la maschera di rete fosse 255.255.0.0? \_\_\_\_\_\_\_\_

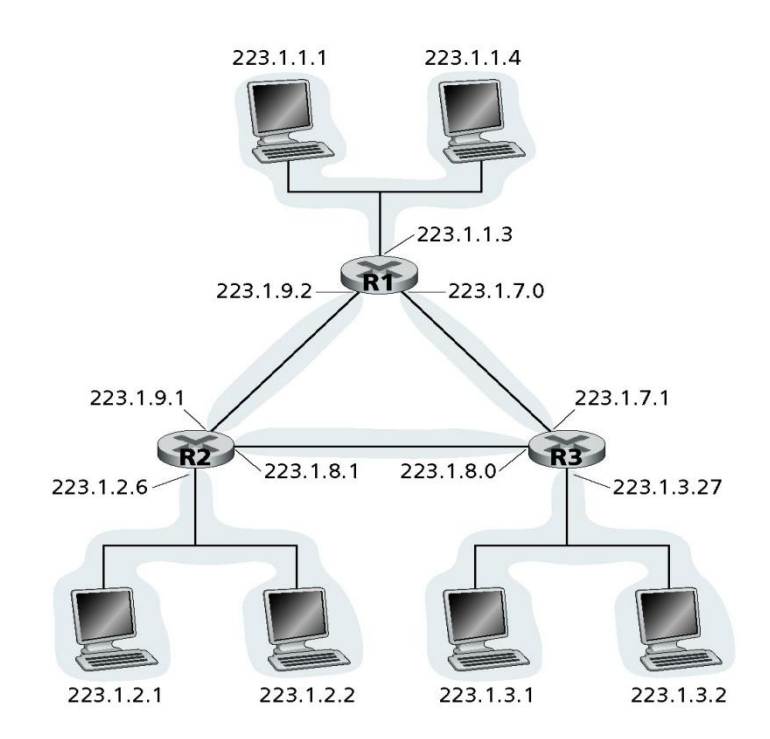

31) Quali delle seguenti soluzioni ritenete migliore o peggiore per la creazione di una rete locale e perché?

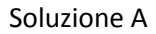

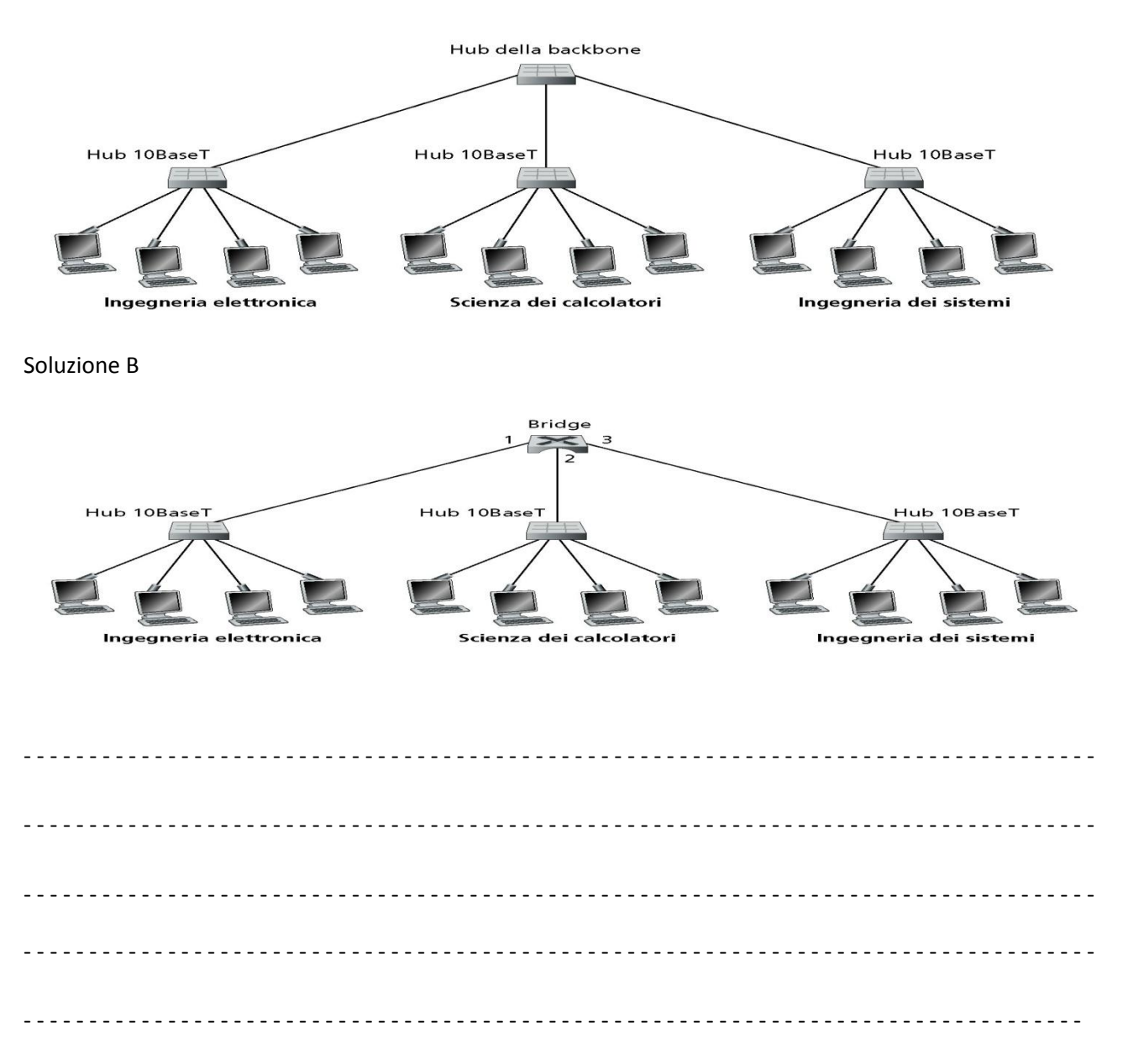

32) Come disegnereste (a livello molto grossolano) la struttura dei campi dei bit di un pacchetto di dati quando viene spedito sul segmento di rete Ethernet? (suggerimento: mostrate solo le informazioni minime che sono incluse ai vari livelli dello stack ISO/OSI e come sono tra loro organizzate, ad esempio, la lista (qui incompleta) comprenderà l'indirizzo MAC del mittente, indirizzo IP del destinatario, dati di livello trasporto, ecc.)